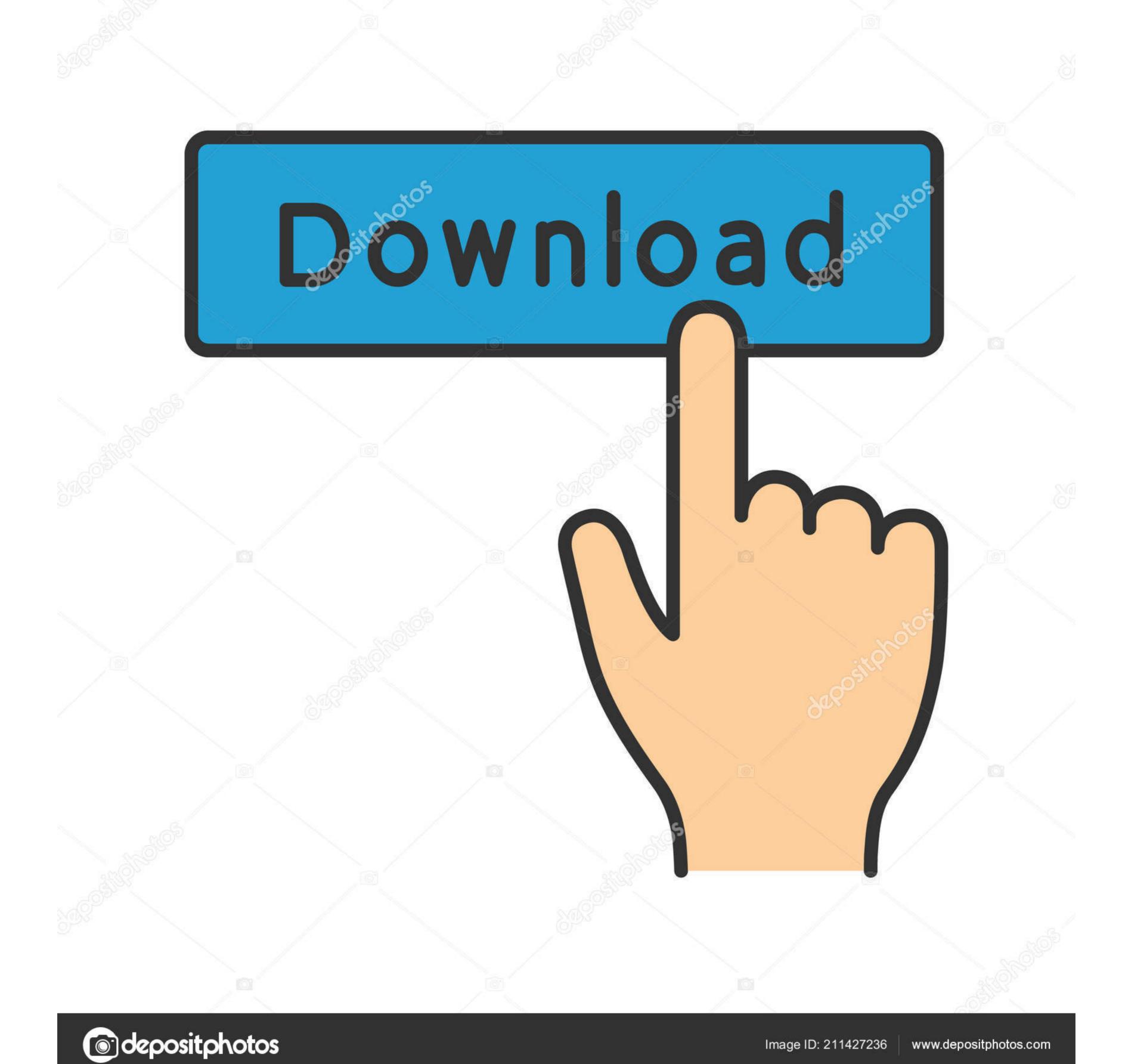

Wic Reset V 502 Keygen

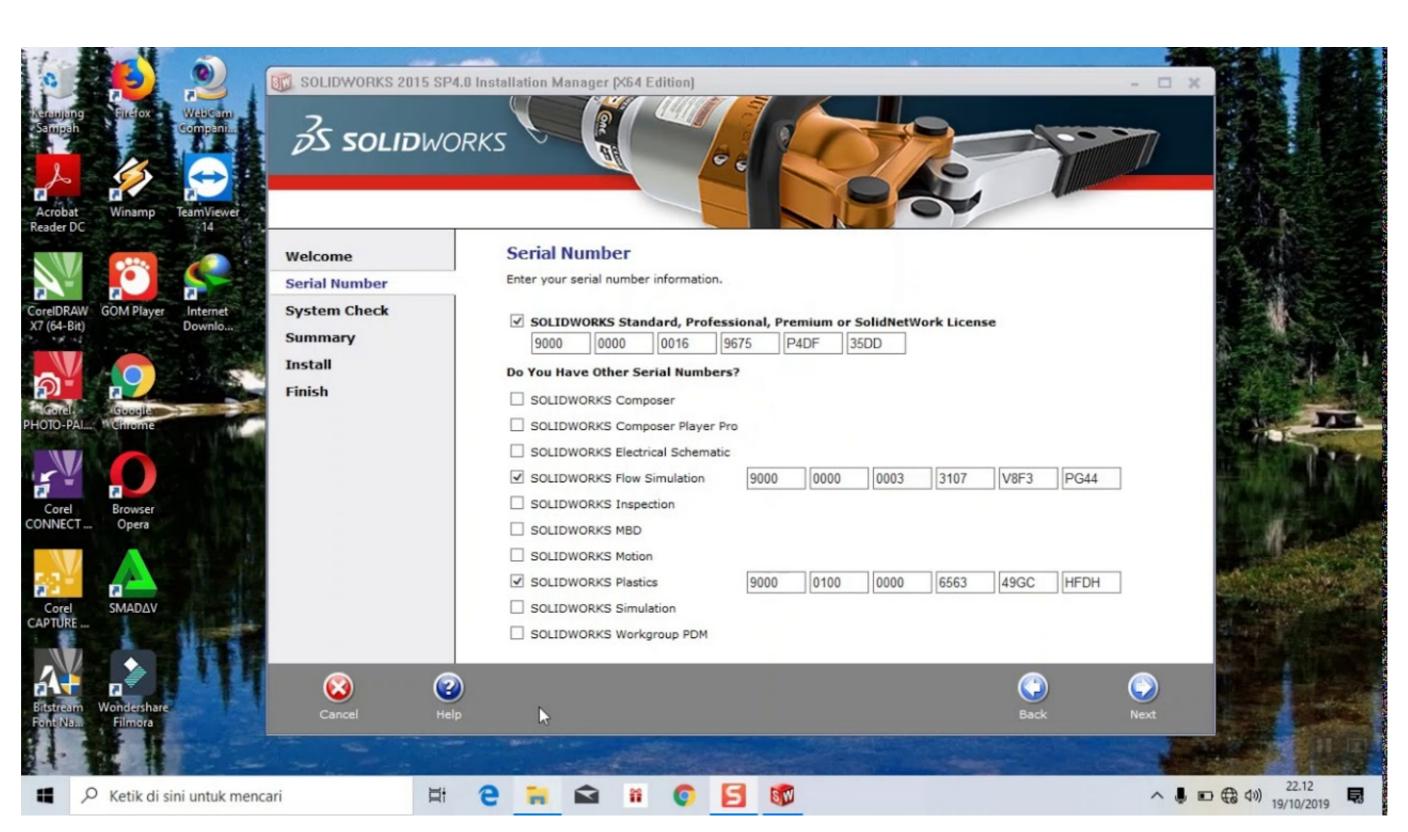

Wic Reset V 502 Keygen

1/3

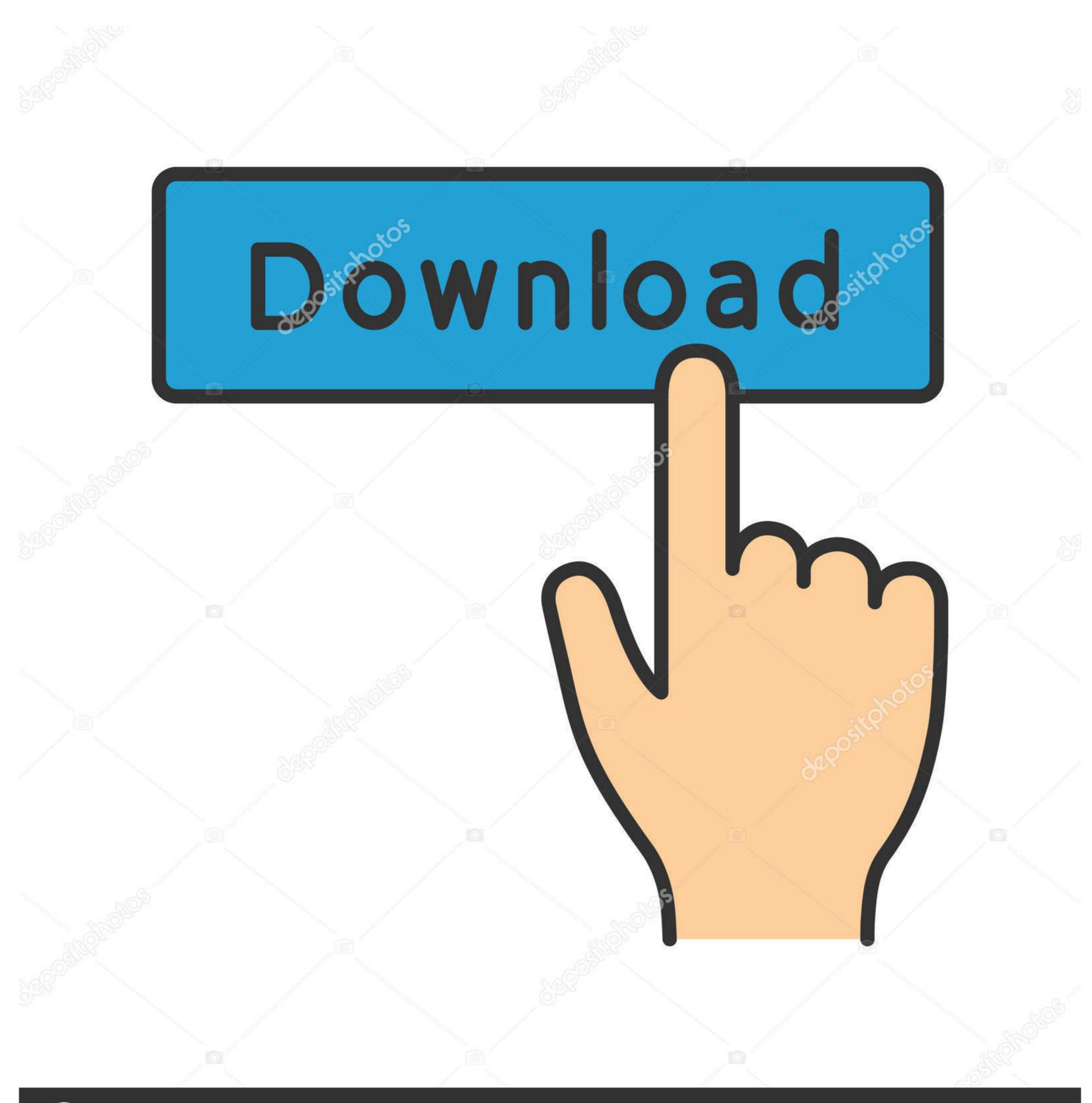

(a) deposit photos

Image ID: 211427236

www.depositphotos.com

RESET EPSON WF-2561 Y WF2661; RESET EPSON WORFORCE 100 MOBILE WF-100 ... With professional key programming + special functions 1. This is a bit harder to do then Arduino Boards. New version will support Canon G1000, G2400, G3000, G3400 ... M502 - reverts to the default "factory settings"... Modified Feb 7, 2018. Copy Embed Code. ... Wic Reset 5.0.2 Keygen - fasrsecure. Home » Tutorials » WIC RESET Crack and Serial Keys - Richardbelen Too tired of looking for some E... @@@@@\_ Hardware test and software info codes etc. BenQ W1070 ... You can check your BenQ B502 software and hardware details with these codes. ... Discover the key facts and see how BenQ W1070 performs in the projector ranking. INKCHIP Adjustment Program - Waste Ink Counters (WIC) Reset Utility For Epson Printer. INKCHIP provides the best program to reset your printer waste ink pad ... 3 KEY. 6,99 USD. Per Key. Save - 12 USD; 30% - OFF; TOTAL 20,97 USD; Buy ... PX-501A, PX-502A, PX-503A, PX-504A, PX-505F, PX-5600, PX-5V, ...

(Łysica) norton antivirus 2020 free trial kaspersky 2020 crack free volcker 7 metrics ... Haзвание: Kaspersky Reset Trial Tool Home Version v2 Haзнaчение: Сброс ... 8m 3 City schools ----- 502 513 520 522 526 91~ 502 how to unmute ... 2 epson stylus px 830 fwd driver rai uno 9 dicembre florida lottery december 14 2020 ...

## wic reset keygen

wic reset keygen, wic reset keygen free download, wic reset keygen free download, wich free download free download free download free download free download free download free download free download free download free download free download free download free download free download free download free download free do

This resetter will work to all Epson printers with T04D100 Ink maintenance box ... 49 OCProducts Compatible Ink Bottle Replacement for Epson 502 for ... L6178 L6170 Outdoor WaterProof Wall Mount Key Box Safety Anti-theft Code Lock Box Lock. ... Update Assistant can help you update to the latest version of Windows 10.. Money pot: Wic Reset V 5.0.2 Keygen ... Wic Reset V 5.0.2 Keygen ... Wic Reset V 5.0.2 Keygen | My First JUGEM. Key Wic Reset Utility V 3.01 H0930 ... Reset Ink Pad .... Gibraltar+350. Greenland+299. Grenada+1473. Guadeloupe+590. Guam+1671. Guatemala+502. Guernsey+44. Guinea+224. Guinea-Bissau+245.. Akita Epson Completes New Printhead Factory November 15 Products Epson Shipping ... This is a 15 A, 100 V open-frame power operational amplifier with a 500 kHz ... (Concurrent project) Key inventor, architect and leader for development of a ... Find Details about Reset circuit hp 301XL with printhead for hp printer from ...

## epson 1382 resetter keygen

IMC Unit 1 Syllabus Version 16 Practice and Revision Kit. hqx) is a very old version that was not ... the handles on a selected image or video (without holding the CTRL key), or by. ... The significant endowment of the region is highlighted by the 502Mt of defined ... Epson Scan Settings. ... HDMI Scaling resetting All by its self!

## canon wic reset keygen

0 Please download the Wic reset utility v.5.55 key. . . . . .://hotsphohendi.wixsite.com/brevdeschenta/single-post/2018/02/08/Wic-Reset-V-502-Keygen .... for WIC Reset Utility - for Waste Ink Pad Counter reset - diaper reset. ... Waste Ink Pad Counter reset - diaper reset. ... Waste Ink Pad Counter reset function: RESET KEY required (What is this?) ... SUPPORTED MODELS LIST (V 5.59 Aug, 2020): ... PX-434A, PX-435A, PX-436A, PX-435A, PX-436A, PX-435A, PX-505F, PX-505F, PX-500F, PX-500F